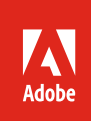

# Adobe Feature Restricted License – Offline

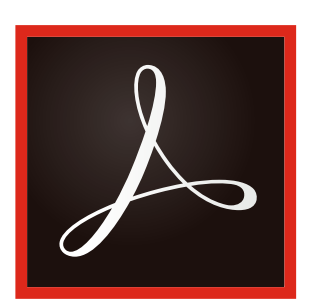

**Table of contents**

- 1: Installation and deployment
- 1: Licensing and activation
- 2: [License expiration and storage](#page-1-0)
- 3: [Removing a License](#page-2-0)
- 3: [Supported applications](#page-2-0)
- 3: [Virtualization](#page-2-0)

Feature Restricted License – Offline is a secure license activation type offered by Adobe for customers with end-user machines that are not connected to the internet and must have their licenses directly installed with their application packages.

## Installation and deployment

The IT administrator can create a Feature Restricted License – Offline package via the Packages page in the Admin Console. Customers must have a Feature Restricted License – Offline entitlement enabled by Adobe for this option to be present in their Admin Console.

Once a Feature Restricted License – Offline package is created, the nonmachine bound package can be downloaded directly via the Admin Console by IT administrator. The package can then be deployed per the customer's internal standard, and no changes in deployment methodologies need to occur.

**Note:** Since these types of licenses are built to service offline environments, Adobe has no way to provide an accurate license count via the Admin Console.

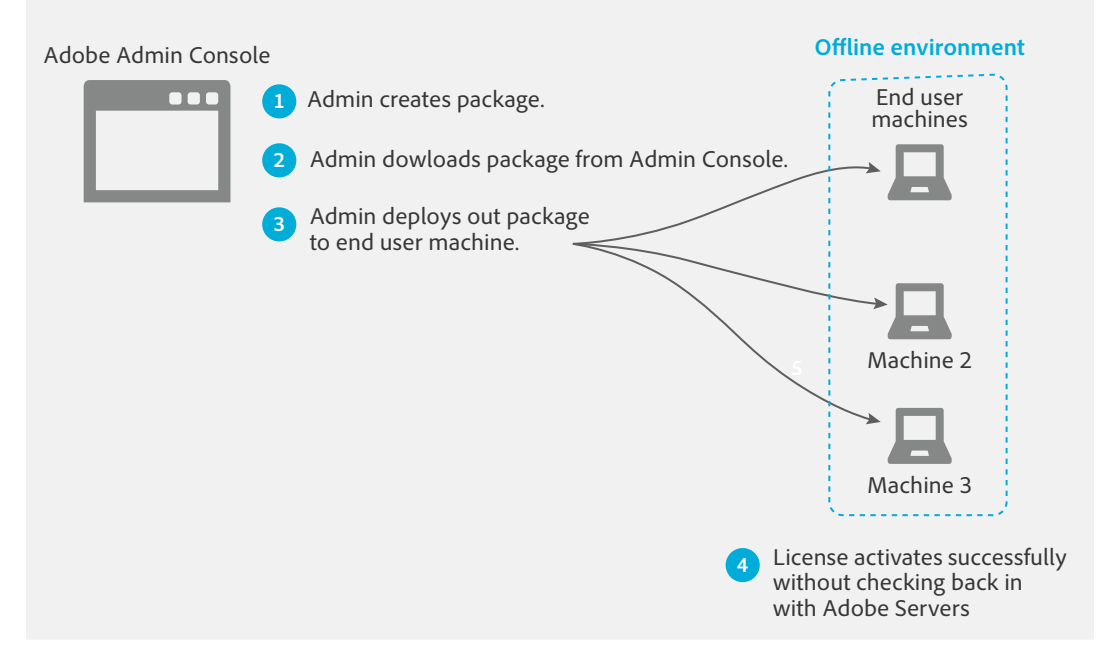

Figure 1. Overview of Feature Restricted License – Offline deployment workflow

#### Licensing and activation

Due to being deployed in completely offline environments, Feature Restricted License – Offline applications are unable to check in with any Adobe servers during the license activation process. This means Adobe receives no data or information from end-user machines using this license activation method. However, at product launch, the Feature Restricted License – Offline application(s) will perform a DNS lookup at:

*{NPDID}-{timestamp}.frl.adobe.io. (NPDID stands for NGL Preconditioning Data ID)*

<span id="page-1-0"></span>There is no information in the request body. The DNS lookup contains only:

- NGL preconditioning data ID (NPDID) (see figure 2)
- Timestamps

If an online (that is internet connected) environment is detected, then the DNS request will be logged with the adobe.io DNS server. This data will assist Adobe in determining the organization that the package belongs to, and at what time that application went online. The application will continue to work, but Adobe will be able to see that the corresponding package was used in an online environment.

**Important:** The NPDID is a unique entitlement identifier corresponding to an Adobe license and is unique to Adobe. The NPDID is not a device ID, IP address, domain or hostname, or machine name:

*NPDID: YjAwMGY3YTUtMDdlNS00MDBhLTlhYTktMzI4YzQwODA0Zjkz Base 64 decode value = b000f7a5-07e5-400a-9aa9-328c40804f93*

Figure 2. Example NPDID value

#### License expiration and storage

The Feature Restricted License – Offline license expiration date is the customer's contract end date. Adobe also provides a 30-day grace period past the license expiration date. This means that the license will cease to activate on the contract end date *plus* 30 days. When an organization is approaching the final seven days of its grace period, the end user will be notified with a warning dialog box when the application is launched. This notification will then repeat daily up until the final day, at which point the application will stop working.

After the contract is renewed and Adobe has provisioned a new contract end date, the IT administrator can build and deploy:

- A license-only package—a small installation package that only contains the updated license or
- A package containing both the license and applications

Either of these package options can be pushed directly out using whichever deployment methodologies the customer prefers.

Licenses are stored locally at the following locations:

Windows:

*C:\ProgramData\Adobe\OperatingConfig*

 *C:\ProgramData\Adobe\Certificates*

 *C:\ProgramData\Adobe\Asnps*

Windows licenses are read from the files in above locations and are then stored in the Credential Manager (that is, User Accounts > Credential Manager > Windows Credentials) macOS:

*/Library/Application Support/Adobe/OperatingConfig*

 */Library/Application Support/Adobe/Certificates*

 */Library/Application Support/Adobe/Asnps*

MacOS licenses are read from the files in above locations and are then stored in the keychain (that is, Login Keychain > Secure Notes)

## <span id="page-2-0"></span>Removing a License

If a customers need to remove a Feature Restricted License – Offline license, they can use the [Adobe](https://helpx.adobe.com/enterprise/kb/adobe-licensing-toolkit.html#update-license-usage)  [Licensing Toolkit,](https://helpx.adobe.com/enterprise/kb/adobe-licensing-toolkit.html#update-license-usage) which can be downloaded from the Admin Console (Packages > Tools).

# Supported applications

- All Adobe Creative Cloud application versions released post February 2020 are supported, except for:
	- Adobe Premier Rush
	- Adobe XD
	- Adobe Photoshop Lightroom
	- Adobe Dimension
	- Adobe Prelude (will be supported later in 2020)
- Adobe Acrobat DC 20.006.20034 and later (February 2020).
- Substance applications: Alchemist, Painter, and Designer.
- Services and storage are *not* supported.

#### Virtualization

**Creative Cloud**—The use of Creative Cloud applications in virtualized environments is not supported by Adobe.

**Document Cloud**—Versions of Acrobat DC which support activation via Feature Restricted License – Offline will work in [supported virtualized environments](https://www.adobe.com/devnet-docs/acrobatetk/tools/VirtualizationGuide/index.html) (Citrix XenApp, Windows Terminal Server (WTS), Microsoft App-V, and VMware Horizon). This support is across both persistent and nonpersistent environments.

**Important:** Regardless of the desktop application, if customers are using an online virtualized environment, a DNS lookup will be made to {*NPDID}-{timestamp}.frl.adobe.io*. as noted in the "Licensing and activation" section.

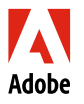

**Adobe Inc.** 345 Park Avenue San Jose, CA 95110-2704 USA *www.adobe.com*

Adobe, the Adobe logo, Acrobat, Adobe Dimension, the Adobe PDF logo, Adobe Premiere Rush, Creative Cloud, Photoshop, Photoshop Lightroom, and<br>Prelude are either registered trademarks or trademarks of Adobe in the United St respective owners.